# **[Windentwicklung in Deutschland Teil](https://eike-klima-energie.eu/2024/01/25/windentwicklung-in-deutschland-teil-2/) [2](https://eike-klima-energie.eu/2024/01/25/windentwicklung-in-deutschland-teil-2/)**

geschrieben von Admin | 25. Januar 2024

### **von Dr. Konrad Voge**

### **Vorbemerkung**

Im ersten Teil des Artikels wurde Deutschland für die Untersuchung in Hälften und Viertel aufgeteilt. Für diese Gebiete ist der Einfluss der installierten Leistung von Windparks auf die Entwicklung der Windgeschwindigkeit in dem jeweiligen Gebiet bestimmt worden. Es konnte gezeigt werden, dass eine Korrelation zwischen installierter Leistung und Windgeschwindigkeit besteht. Im zweiten Teil des Artikels wird Deutschland in Streifen eingeteilt, um eine weitere Variante zu prüfen.

## **Einteilung in Streifen**

Wie beschrieben, wird jetzt eine Unterteilung des Untersuchungsgebietes in Streifen vorgenommen. Diese verlaufen, entsprechend der vorherrschenden Windrichtung, in Ost-West-Richtung. Es wurde eine Streifenbreite von 0,2° gewählt, was einer Breite von 22,2 km entspricht. Somit ist Deutschland, einschließlich der Länder Belgien und Niederlande, zwischen Flensburg und Oberstdorf in 39 Streifen unterteilt (es können jedoch nur 38 Streifen ausgewertet werden, da sich im Streifen 39 zwar Meßstationen, aber keine Windparks mehr befinden). Die Zählung der Streifen beginnt in Flensburg mit der Nummer 1. In jedem Streifen befindet sich eine gewisse Anzahl Meßstationen und eine gewisse Anzahl Windparks. Es wird hier untersucht, ob ein statistischer Zusammenhang zwischen der Anzahl der im Streifen liegenden Windparks und der im Streifen liegenden Meßstationen zu erkennen ist.

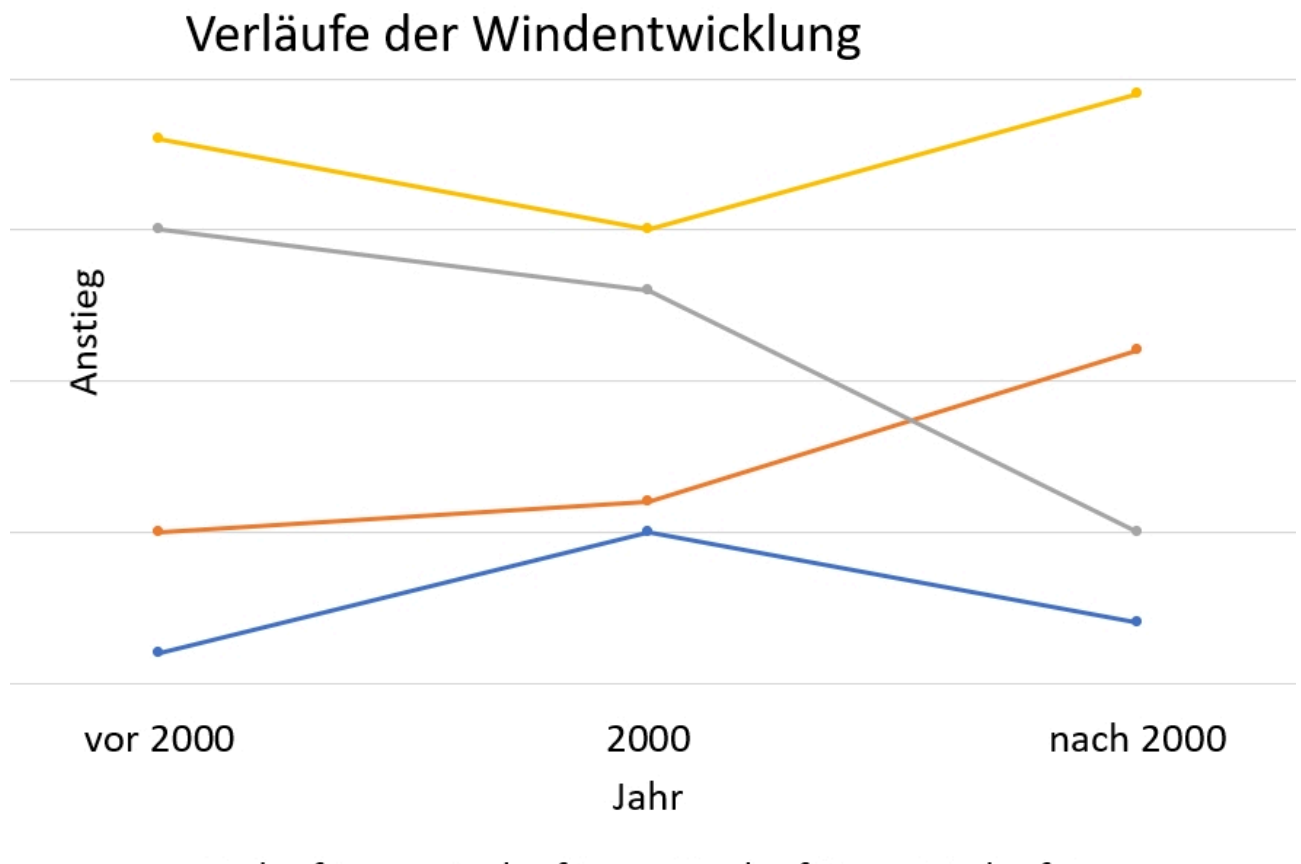

### -Verlauf A -Verlauf B -Verlauf C -Verlauf D

Bild 6 Mögliche Formen der Verläufe der Windentwicklung

Dazu sind die Zeitreihen der Windgeschwindigkeit aller im Streifen liegenden Meßstationen zusammenzufassen. Da hier nur das Anstiegsverhalten und nicht die Absolutwerte der Windgeschwindigkeit von Interesse sind, wird eine Normierung der Zeitreihen vorgenommen. Referenzwert ist die Windgeschwindigkeit des Jahres 2000 in jeder Zeitreihe.

Es wird also jeder Meßwert (mittlerer Jahreswert) auf den jeweiligen Referenzwert bezogen.

Somit ist 1,0 der Wert für das Jahr 2000 aller Zeitreihen. Aufgrund der Normierung besteht die Möglichkeit der Zusammenfassung der Zeitreihen aller Meßstationen eines Streifens zur Vornahme einer Regressionsanalyse.

Es sind somit 38 Regressionsfunktionen für die Zeit vor 2000 und 38 Regressionsfunktionen für die Zeit nach 2000 berechnet worden. Für jeden Streifen kann nunmehr eine Aussage über die Entwicklung der Windgeschwindigkeit getroffen werden.

Prinzipiell können die in Bild 6 dargestellten Verläufe vorliegen. Die ermittelte Anzahl der jeweiligen Form der Verläufe der Streifen ist in Tabelle 7 zusammengefasst. Wie aus Tabelle 7 ersichtlich, folgen

sechzehn Zeitreihen dem Verlauf der Form **A**, drei der Form **B**, fünfzehn der Form **C** und vier der Form **D**.

Bild 2 zeigt als Beispiel die Regression der Zeitreihe der Werte der Station Angermünde. Allerdings ist dort die Regression mit den Absolutwerten der Windgeschwindigkeit durchgeführt.

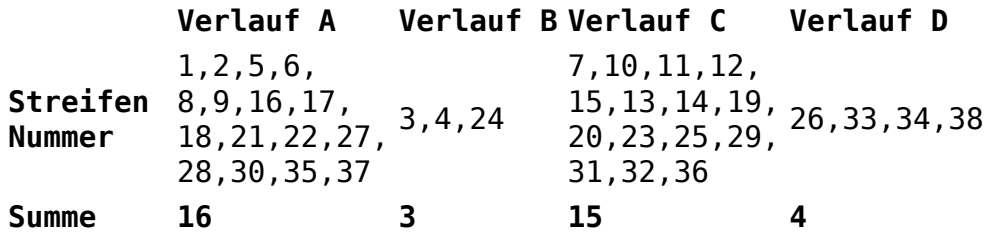

Tabelle 7 Anzahl der Formen des Verlaufs der Windentwicklung in den Streifen

In Tabelle 8 ist die Anzahl der Streifen zusammengefasst, bei denen entweder eine Zunahme der Windgeschwindigkeit bzw. eine Abnahme der Windgeschwindigkeit vor oder nach 2000 vorliegt. War vor 2000 die Anzahl der Streifen mit Zunahme und Abnahme gleich (19 zu 19), hat sich das Verhältnis nach 2000 mit 7 zu 31 deutlich hin zur Abnahme der Windgeschwindigkeit verschoben. Bild 7 verdeutlicht die Entwicklung.

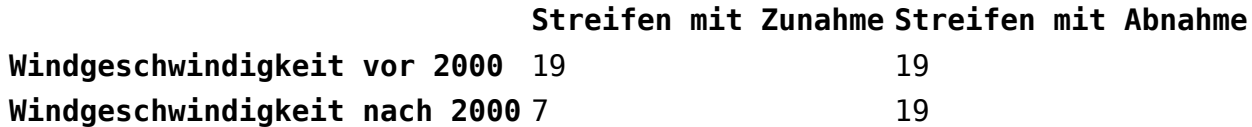

Tabelle 8 Entwicklung der Windgeschwindigkeit vor und nach 2000

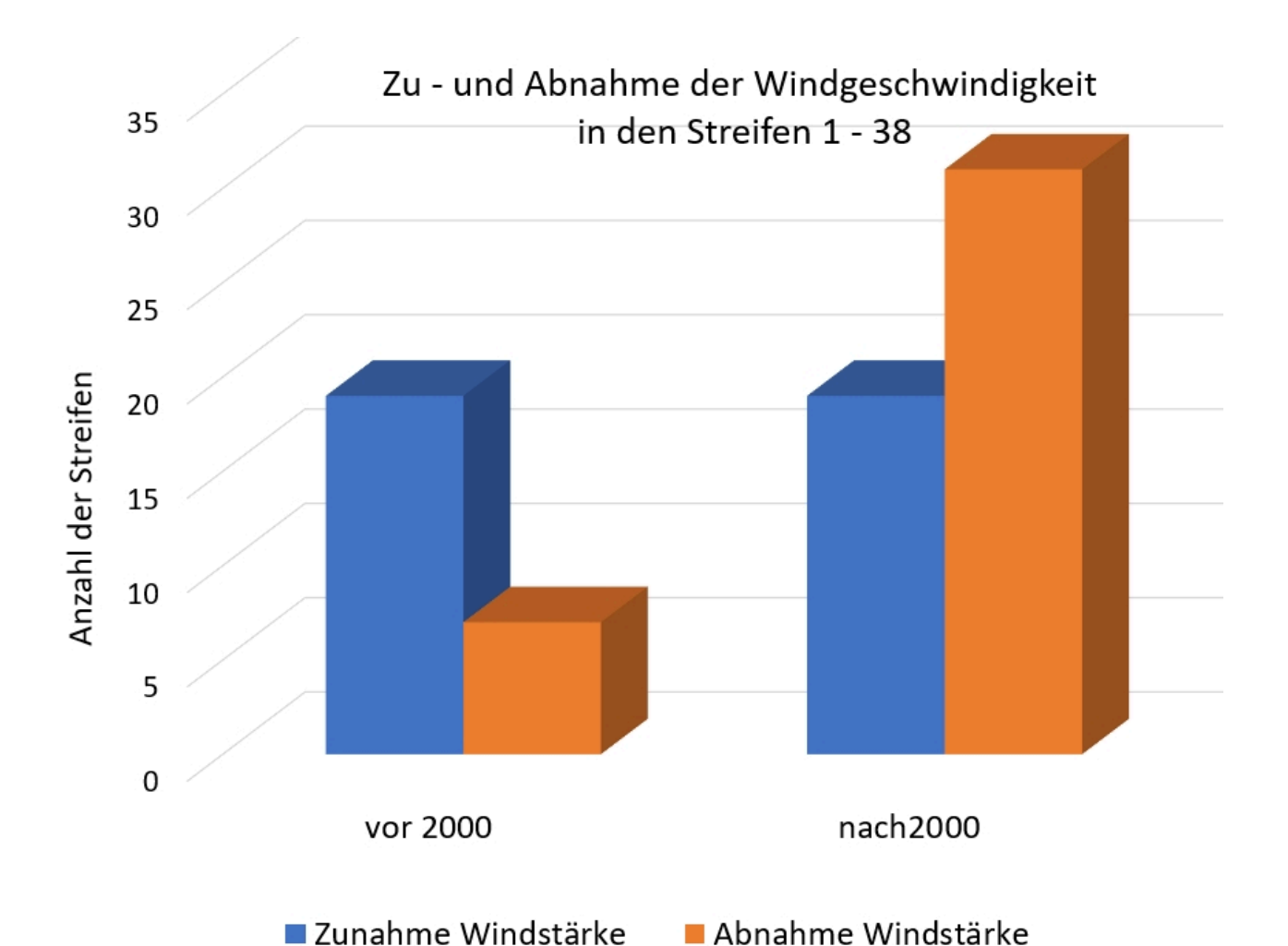

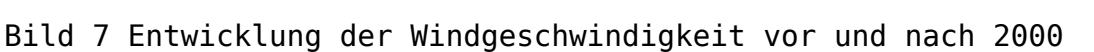

### **Beispiel**

Als Beispiel ist das Verhalten der Windstärke im Streifen 17 gezeigt. In diesem Streifen liegen die acht Meßstationen nach Tabelle 9. Wie oben beschrieben werden die Zeitreihen der acht Meßstationen normiert

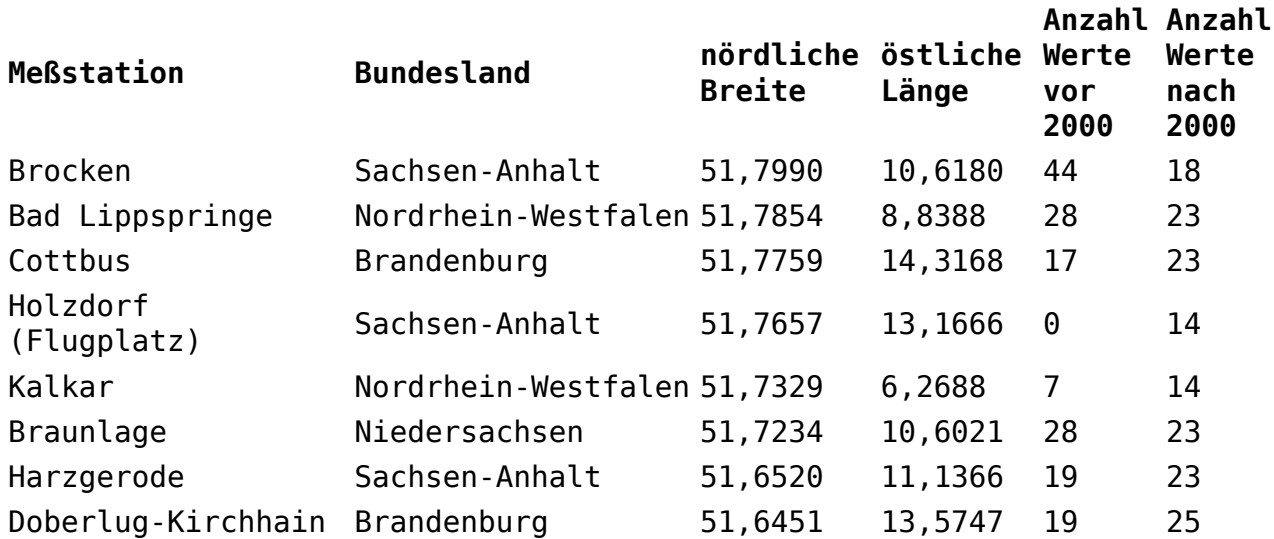

Tabelle 9 Meßstationen im Streifen 17 mit Anzahl der Messwerte in den Zeitreihen vor und nach 2000

Mit den normierten Werten werden die beiden Regressionsfunktionen (Zeit vor 2000 und Zeit nach 2000) berechnet. Die Darstellung dieser Funktionen zeigt Bild 8. Tabelle 9 enthält die den beiden Regressionsfunktionen zugrunde liegenden Werte. Für die Zeit vor 2000 stehen demnach 162 Werte und für die Zeit nach 2000 163 Meßwerte für die Berechnung der Regressionsfunktionen zur Verfügung.

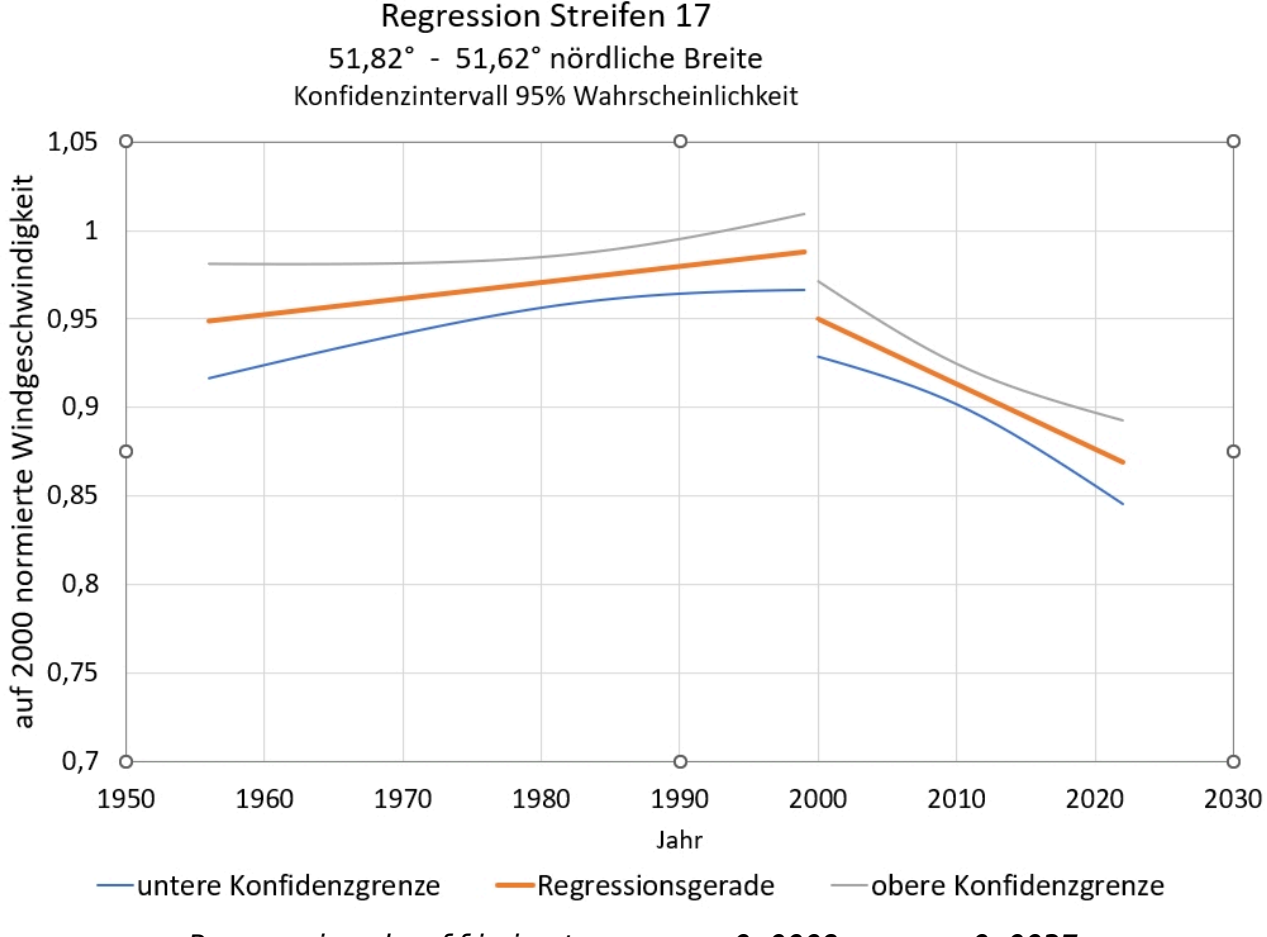

*Regressionskoeffizienten: a1vor = 0,0009, a1nach = -0,0037*

Bild 8 Regressionsfunktionen der normierten Zeitreihen für die Windgeschwindigkeiten vor und nach 2000 im Streifen 17

# **Installierte Leistung**

Analog der Einteilung in Quadranten wird hier ebenfalls ein statistischer Zusammenhang zwischen der installierten Leistung der Windparks und der gemessenen Windgeschwindigkeiten in den 38 Streifen untersucht. In den Tabellen 4 und 10 sind installierte Leistungen der Gebiete und Streifen angegeben. Die Tabelle 10 enthält hier aus Platzgründen nur die Streifen mit den größten und kleinsten

installierten Leistungen. Bild 10 gibt einen Überblick über die installierte Leistung in allen Streifen. Im Streifen 6, dem Streifen mit der größten installierten Leistung, liegen die Meßstationen Itzehoe, Lübeck, Heidmoor, Cuxhaven und der Leuchtturm Alte Weser. Die installierten Leistungen in Bayern und Baden-Württemberg sind vergleichsweise gering (Streifen 31 … 38).

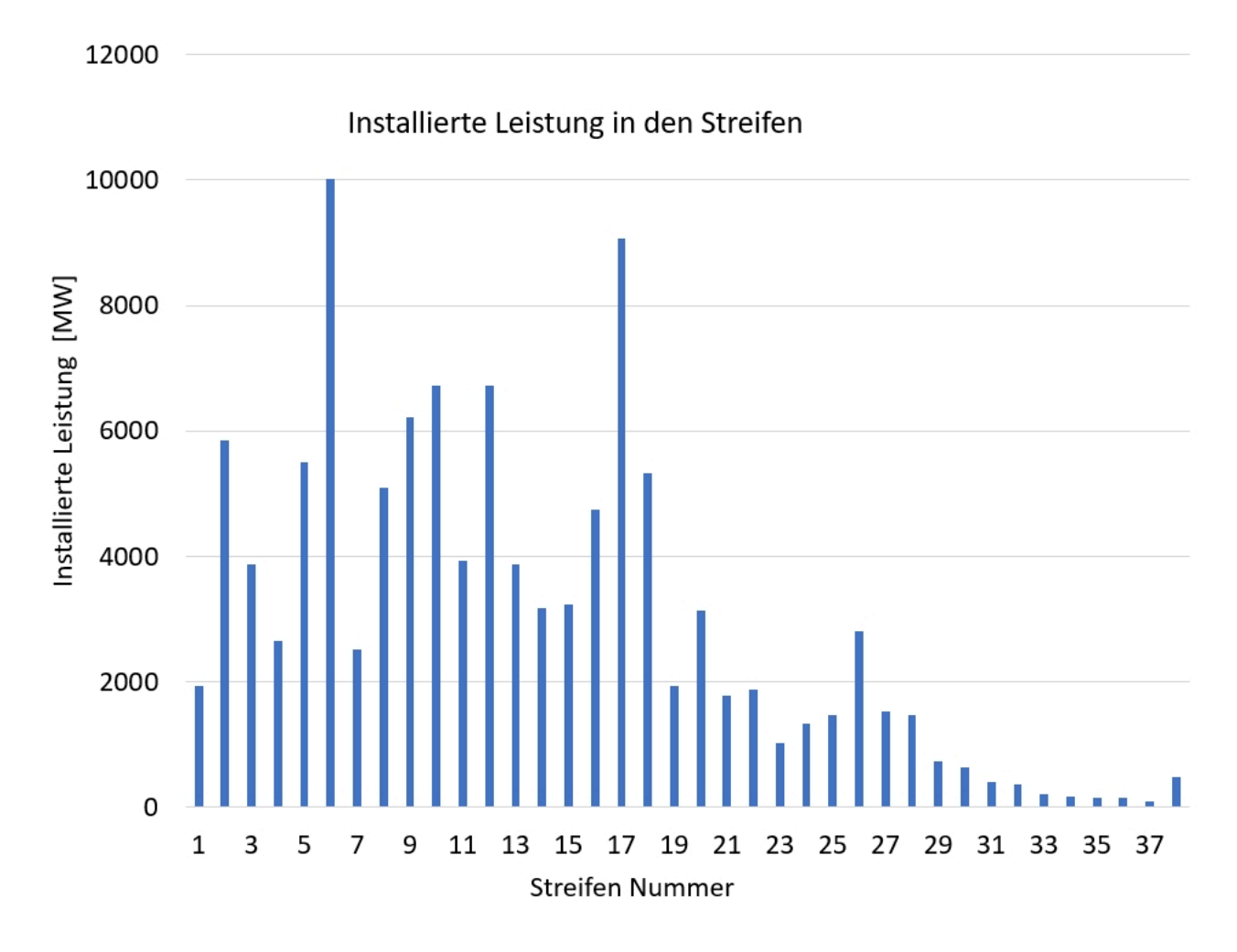

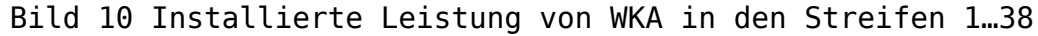

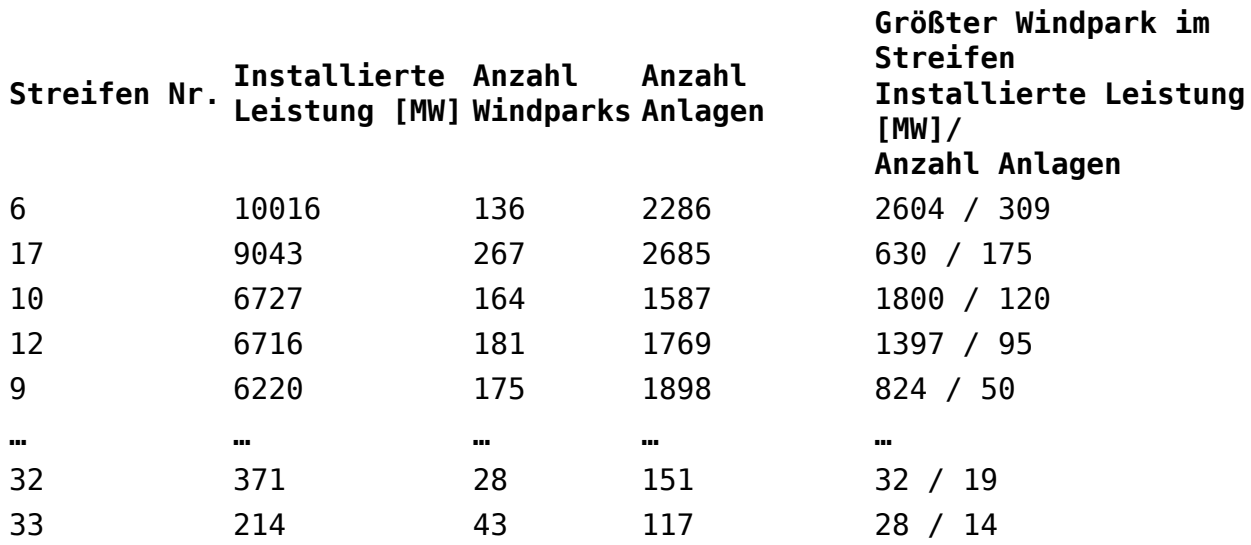

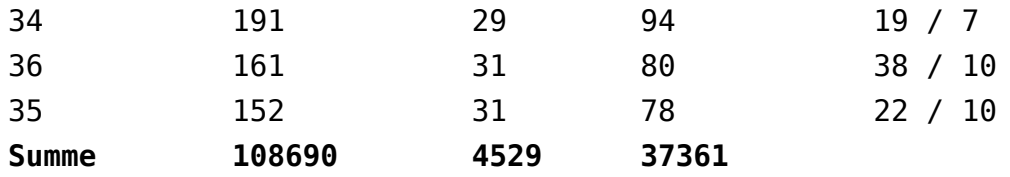

Tabelle 10 Streifen mit der größten und kleinsten installierten Leistung

# **Zusammenhang Windentwicklung und installierte Leistung**

Wie oben bereits erwähnt, werden für jeden Streifen die Regressionsfunktionen der im Jahr 2000 geteilten Zeitreihen durchgeführt. Es folgen somit 38 Funktionen für die Zeit vor 2000 und ebenso viele für die Zeit nach 2000. Gemäß Gleichung [1] sind nur die Anstiegskoeffizienten **a1** von Interesse. Es gibt demnach je 38 Anstiegskoeffizienten **a1v** und **a1n** der Regressionsfunktionen für die Windentwicklung der Zeit vor und nach 2000. Bildet man die Differenz der beiden Koeffizienten

$$
a_{1D} = a_{1n} - a_{1v} [2]
$$

liegt bei negativem Ergebnis eine Abnahme der Windgeschwindigkeit vor. Das bedeutet, daß die Windgeschwindigkeit nach 2000 im Vergleich zur Windgeschwindigkeit vor 2000 geringer geworden ist. Bei positivem Ergebnis hat sie sich vergrößert. In Tabelle 11 sind einige Regressionskoeffizienten angegeben.

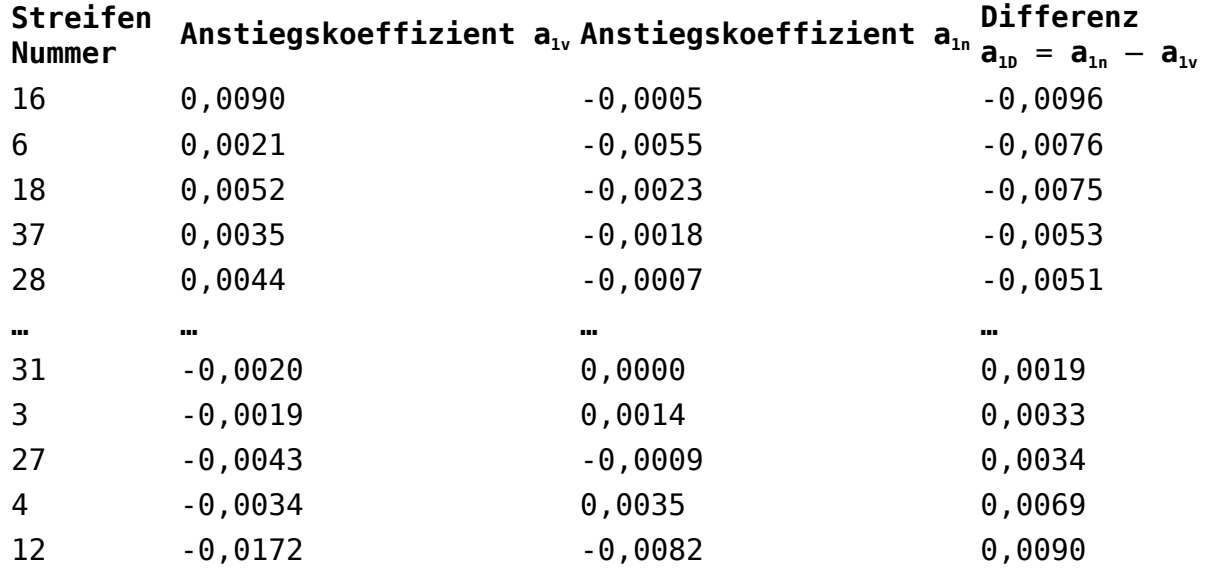

Tabelle 11 Auswahl der kleinsten und größten Anstiegskoeffizienten

Ähnlich wie in Bild 5 dargestellt, wird ein Zusammenhang zwischen der Windentwicklung in den Streifen und der dort installierten Leistung der WKA hergestellt. Bild 11 zeigt die berechnete Regressionsfunktion. Wie bereits bei der Untersuchung der Quadranten, wird auch hier der

Zusammenhang von installierter Leistung und Abnahme der Windgeschwindigkeit deutlich. Allerdings liegt ein sehr breites Konfidenzintervall vor.

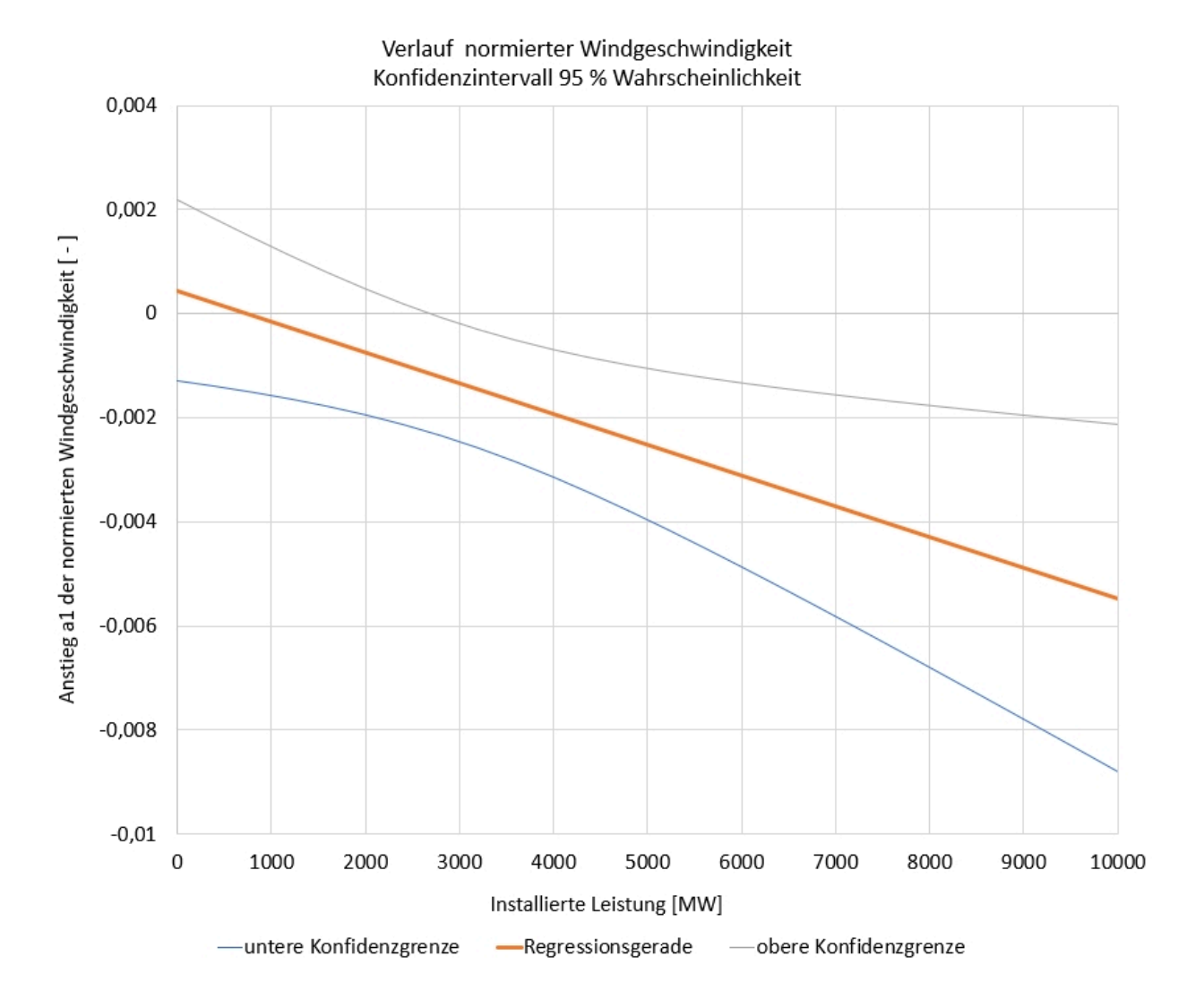

Bild 11 Zusammenhang Windentwicklung und installierte Leistung

### **Zusammenfassung**

Im vorstehenden Artikel wird der Frage nachgegangen, ob eine Beeinflussung der Windstärke durch die Installation von Windturbinen statistisch nachweisbar ist. Es wurden dazu alle Wettermeßstationen des Deutschen Wetterdienstes auf vorhandene Meßreihen zur Windstärke betrachtet. Letztlich wurden 230 Wetterstationen gefunden, die die Windgeschwindigkeit über mehrere Jahre aufgezeichnet haben. Von Interesse waren besonders die Zeitreihen, die Werte vor und nach 2000 enthielten. Das Jahr 2000 wurde gewählt, da zu dieser Zeit die verstärkte Errichtung von WKA zur Stromerzeugung begann.

Es wurden zwei Varianten der möglichen Beeinflussung der Windgeschwindigkeit durch Windparks untersucht. Zum einen wurde Deutschland in größere Flächen aufgeteilt (Einteilung in Quadranten) und

zum anderen in 38 Streifen (Streifeneinteilung), die in Ost West-Richtung verlaufen. Der Einfluss der installierten Leistung von WKA in den betroffenen Gebieten auf die Windentwicklung wurde dann mittels Regressionsanalysen untersucht.

In beiden Modellen wird ein statistischer Zusammenhang nachgewiesen, allerdings von schwacher Korrelation.

Wünschenswert wäre, umfangreiche Meßreihen der Windgeschwindigkeit vor und hinter Windparks vorzunehmen. Damit könnte die Auswirkung der WKA auf physikalischem Weg untersucht werden.

Dank familiärer Unterstützung wurde der Artikel ermöglicht, insbesondere durch die Aufbereitung der Daten des Deutschen Wetterdienstes, die nicht gerade in anwendungsfreundlicher Form vorliegen.

Quellen

[1] Deutscher Wetterdienst

https://opendata.dwd.de/climate environment/CDC/observations germany/cli [mate/daily/kl/historical/](https://opendata.dwd.de/climate_environment/CDC/observations_germany/climate/daily/kl/historical/)

[2] Liste der Windkraftanlagen in Deutschland

https://de.wikipedia.org/wiki/Liste von Windkraftanlagen in Deutschland

[3] Liste der Offshore Windparks

[https://de.wikipedia.org/wiki/Liste\\_der\\_Offshore-Windparks](https://de.wikipedia.org/wiki/Liste_der_Offshore-Windparks)

[4] Liste der Windkraftanlagen in Belgien

<https://resdm.com/wind-farms-in-bel>

[5] Liste der Windkraftanlagen der Niederlande

[https://de.wikipedia.org/wiki/Liste\\_von\\_Windkraftanlagen\\_in\\_den\\_Niederla](https://de.wikipedia.org/wiki/Liste_von_Windkraftanlagen_in_den_Niederlanden) [nden](https://de.wikipedia.org/wiki/Liste_von_Windkraftanlagen_in_den_Niederlanden)

### **Über den Autor**

Lehre und Arbeit als Stahlbauschlosser. Abitur in der Abendschule; Studium der Fördertechnik an der TU Dresden; Assistent am Lehrstuhl Fördertechnik der TU; Promotion auf dem Gebiet der Schüttgutmechanik – Fließverhalten kohäsiver Schüttgüter in Bunkern; dann angestellt bei Fördertechnik Freital und Zusammenarbeit mit der TU Dresden auf dem Gebiet der pneumatischen Dichtstromförderung; Prüfstelle für Lastaufnahmemittel und Hebezeuge Berlin – da Statik und Stahlbau; Sachverständiger für Aufzüge beim TÜV Berlin-Brandenburg, später dann TÜV Rheinland.

Mit der Statistik kam er während der Bearbeitung der Dissertation in Berührung. Er hatte einen Haufen Versuche gemacht und hatte keine Ahnung wie man vernünftige Planung und Auswertung macht. Da ergab es ich, daß ich von der Existenz einer "Arbeitsgemeinschaft Mathematische Statistik", zugehörig zur Mathematischen Gesellschaft der DDR, erfuhr und dort dann bis zur Auflösung nach der Wende Mitglied war. Die Leitung hatte Prof. Rasch aus Rostock.